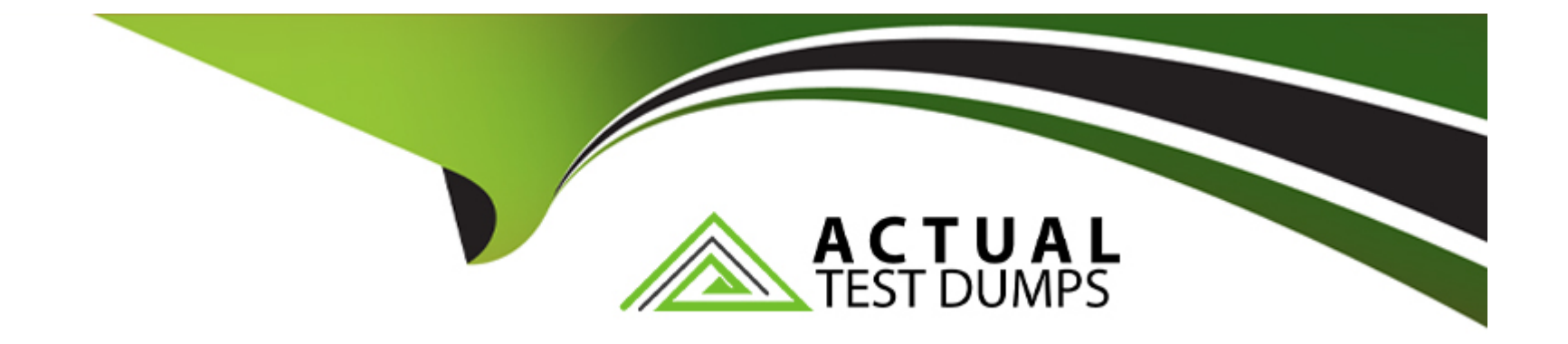

# **Free Questions for C\_HCMOD\_05 by actualtestdumps**

# **Shared by Hines on 29-01-2024**

**For More Free Questions and Preparation Resources**

**Check the Links on Last Page**

# **Question 1**

#### **Question Type: MultipleChoice**

What is the recommended tool for developing cloud foundry applications?

#### **Options:**

**A-** SAP Business Application Studio

- **B-** SAP HANA Cloud Central
- **C-** SAP HANA Web IDE
- **D-** SAP HANA cockpit

### **Answer:**

A

# **Question 2**

**Question Type: MultipleChoice**

Why would an SQL developer work with SQLScript?Note: There are 3 correct answers to this question.

### **Options:**

- **A-** To automate the generation of the code
- **B-** To pass parameters from calculation views
- **C-** To exploit additional data types
- **D-** To include ABAP syntax in the code
- **E-** To implement conditional logic

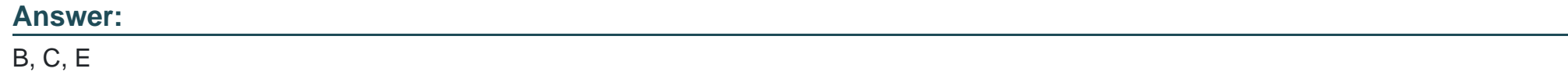

# **Question 3**

**Question Type: MultipleChoice**

When is the first column store compression executed?

### **Options:**

- **A-** When a delta merge is triggered
- **B-** When the table is created
- **C-** When partitions are regenerated
- **D-** When a backup is started
- **E-** Question

### **Answer:**

A

# **Question 4**

#### **Question Type: MultipleChoice**

What are the key steps to implement currency conversion in a calculation view?

### **Options:**

A- Enable the measure for conversion Choose client, source, and target currencies Choose conversion date and rate type Deploy the

conversion rule

**B**- Enable the measure for conversion/Choose client, source, and target currencies/Choose conversion date and rate type/Assign the conversion rule to your calculation view

**C-** Assign semantic type/Choose client, source, and target currencies/Choose conversion date and rate type/Define an expression in a calculated column

**D-** Assign semantic type Enable the measure for conversion/Choose client, source, and target currencies/Choose conversion date and rate type

### **Answer:**

 $\overline{D}$ 

# **Question 5**

### **Question Type: MultipleChoice**

Which of the following approaches might improve the performance of joins in a CUBE calculation view?Note: There are 2 correct answers to this question.

### **Options:**

- **A-** Specify the join cardinality
- **B-** Limit the number of joined columns
- **C-** Use an inner join
- **D-** Define join direction in a full outer join

#### **Answer:**

A, B

# **Question 6**

**Question Type: MultipleChoice**

Why would you use the Transparent Filter property in a calculation view?

### **Options:**

- **A-** To include columns that are NOT requested by a query
- **B-** To avoid columns being unnecessarily used in an aggregation
- **C-** To apply filters that are hidden from the end user

# **Answer:**  B

# **Question 7**

**Question Type: MultipleChoice**

Why would you create calculation views of data category DIMENSION with type TIME?

# **Options:**

- **A-** To provide additional time-related navigation possibilities
- **B** To add a temporal condition to a join to find matching records from two tables based on a date
- **C-** To store historical versions of attributes
- **D-** To provide the time intervals required by time-dependent parent-child hierarchies

## **Answer:**

# **Question 8**

### **Question Type: MultipleChoice**

In SAP HANA Cloud, which tasks are handled by the cloud provider?Note: There are 3 correct answers to this question.Sizing, provisioning, and monitoring the database

#### **Options:**

A- Tuning the database to run optimally on the underlying operating system, and hardware

**B-** Managing users, roles, and permissions in the database

**C-** Backing up the operating system and the database software

**D-** Installing, configuring, and upgrading the operating system

#### **Answer:**

A, C, D

# **Question 9**

#### **Question Type: MultipleChoice**

Why might you use the Keep Flag property in an aggregation node?

### **Options:**

A- To ensure that the aggregation behavior defined in the aggregation node for a measure CANNOT be overridden by a query

**B-** To exclude columns that are NOT requested by a query to avoid incorrect results

**C-** To include columns that are NOT requested by a query but are essential for the correct result

**D-** To retain the correct aggregation behavior in stacked views

### **Answer:**

### C

# **Question 10**

**Question Type: MultipleChoice**

Why would you use parameter mapping in a calculation view?Note: There are 2 correct answers to this question.

### **Options:**

- **A-** To pass variable values to external value help views
- **B** To assign variables to one or more attributes
- **C-** To push down filters to the lowest level calculation views
- **D-** To convert the data types of input parameters

### **Answer:**

A, C

To Get Premium Files for C\_HCMOD\_05 Visit

[https://www.p2pexams.com/products/c\\_hcmod\\_0](https://www.p2pexams.com/products/C_HCMOD_05)5

For More Free Questions Visit [https://www.p2pexams.com/sap/pdf/c-hcmod-0](https://www.p2pexams.com/sap/pdf/c-hcmod-05)5